## 客户网上开户流程

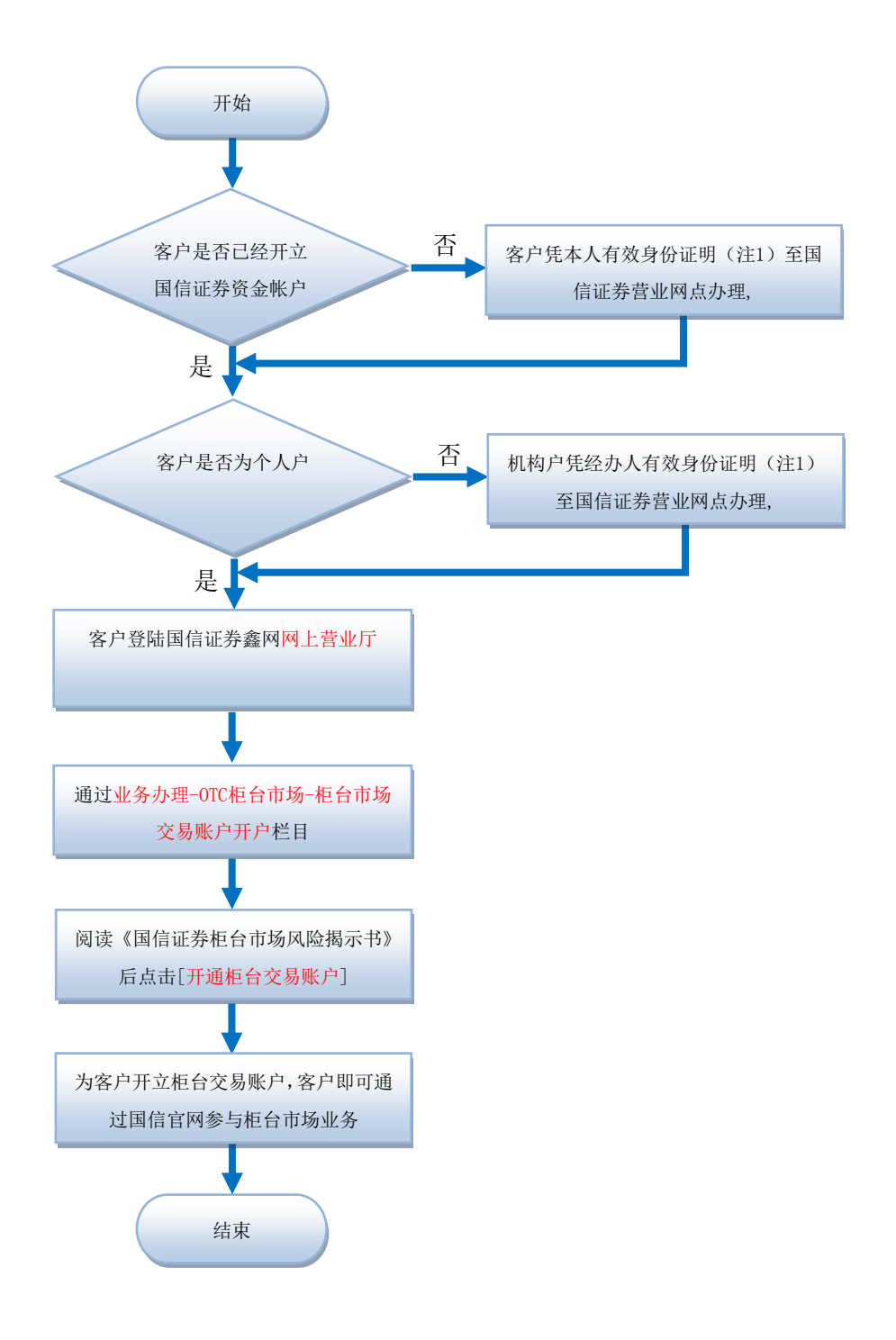

注 1:有效身份证明文件包括:

个人投资者:①居民身份证、个人护照、警官证、军官证等。 机构投资者:①经办人居民身份证、个人护照、警官证、军官证等;②业务授权委托书(加盖公章)。